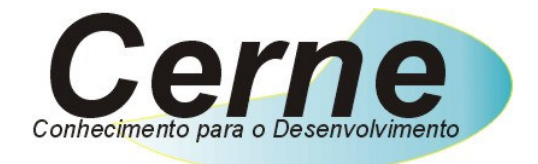

### Cerne Tecnologia e Treinamento

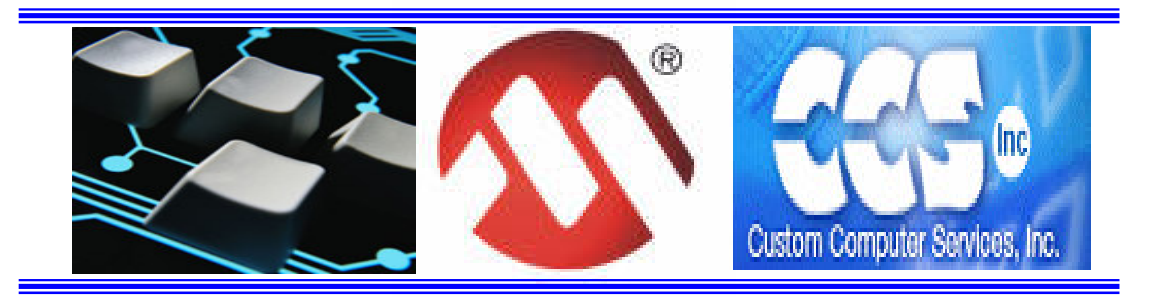

## Apostila de C para o

### microcontrolador PIC16F628A

### Com base no C da CCS

**(21) 4063-9798 (11) 4063-1877 E-mail: cerne@cerne-tec.com.br MSN: cerne-tec@hotmail.com Skipe: cerne-tec** 

# **www.cerne-tec.com.br**

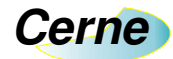

#### Material necessário para o treinamento

- Computador IBM ou compatível com no mínimo 200 MB de HD disponível e 64 MB de RAM e processador Pentium ou similar de 300 MHz;
- Windows 98 ou superior;
- Porta Paralela;
- Porta Serial;
- Placa didática PICLAB16F628A \*;
- Gravador de PIC GPPICPRO \*;
- Fonte de Alimentação.
- Os kits didáticos utilizados no decorrer do curso são desenvolvidos por Cerne Tecnologia.

#### Kits Didáticos e Gravadores da Cerne Tecnologia

A Cerne tecnologia têm uma linha completa de aprendizado para os microcontroladores da família PIC e 8051. Veja os detalhes de cada um nas figuras abaixo:

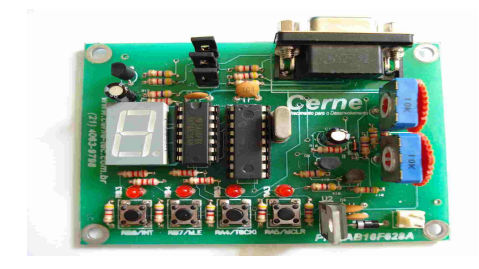

#### Kit PICLAB16F628A ou PICLAB18F1220

- Microcontrolador PIC16F628A ou PIC18F1220
- Comunicação serial
- Comparador
- Display de 7 segmentos
- Leds
- Botões
- Gravação ICSP

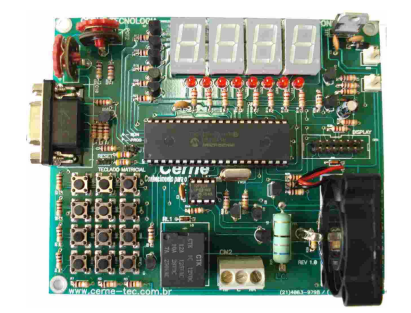

#### Kit PICLAB16F877A ou PICLAB18F442

- Microcontrolador PIC16F877A ou PIC18F442
- Comunicação serial
- AD
- Display de 7 segmentos
- Display LCD
- Infravermelho
- Controle de velocidade de motor
- Varredura de teclas
- Memória I2C

#### Kit PIC MASTER PIC18F4550

- Microcontrolador PIC18F4550
- Comunicação serial
- Comunicação USB 2.0
- Comunicação PS2
- Display LCD
- Display Gráfico
- Comunicação infravermelho em RC5
- Comunicação RS232
- Comunicação RS485
- Varredura de Leds
- Varredura de teclas

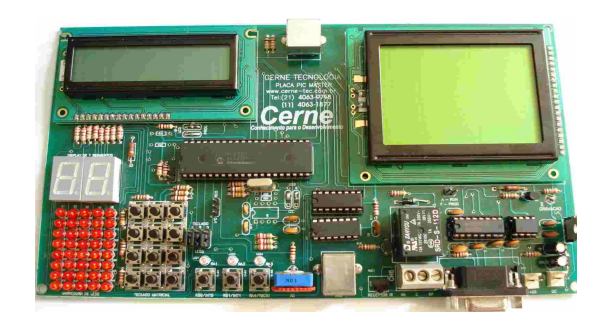

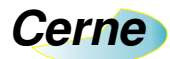

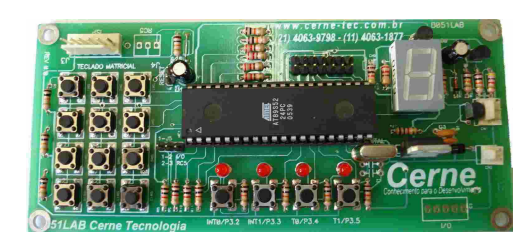

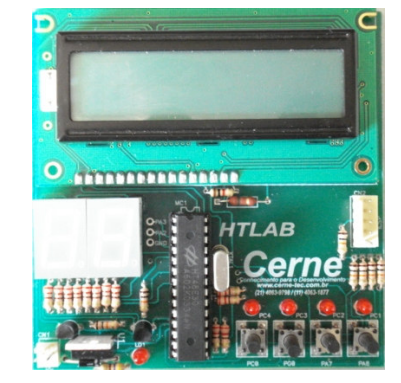

#### Kit 8051LAB

- Microcontrolador AT89S8252
- Comunicação serial
- Display de 7 segmentos
- Leds
- Botões
- Varredura de teclas
- Display LCD
- Gravação ICSP

#### Kit HTLAB

- Microcontrolador HT48E30
- Display LCD
- Display de 7 segmentos
- Leds
- Botões
- Gravação ICSP

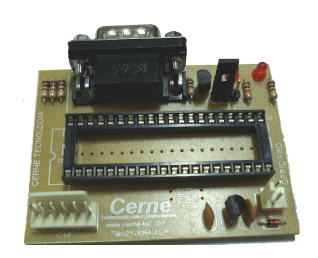

#### Gravador GPPIC PRO

• Grava os modelos da linha flash e otp da família Microchip como PIC12, PIC16 e PIC18.

Uma linha completa de componentes para o desenvolvimento de seus projetos eletrônicos como displays, PICs, botões, leds, cristais e etc.

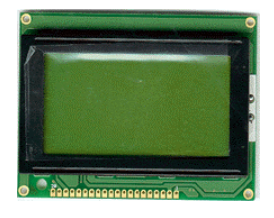

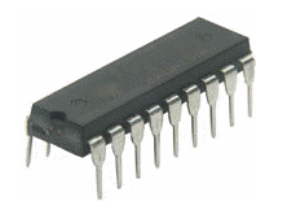

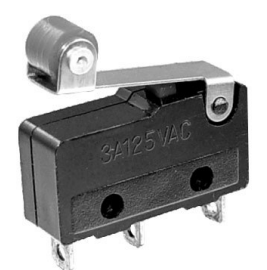

Visite a nossa página na Internet, no endereço www.cerne-tec.com.br e conheça melhor nossos serviços e produtos.

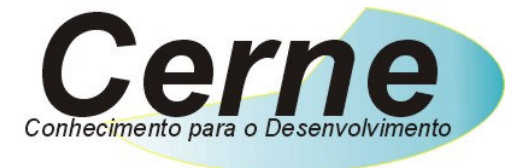

O nosso negócio é o conhecimento.

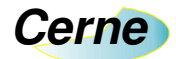

### Índice

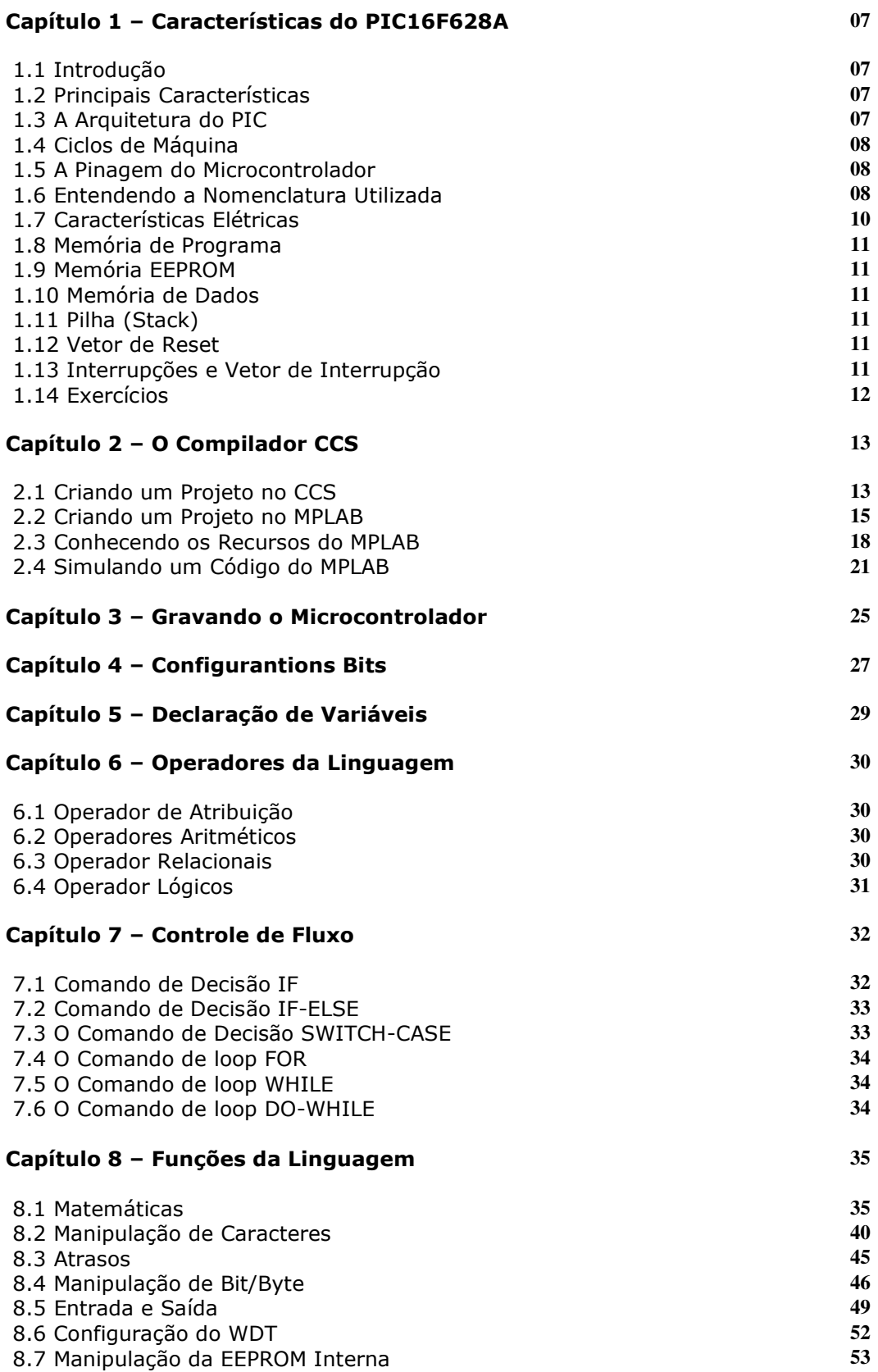

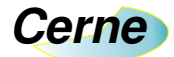

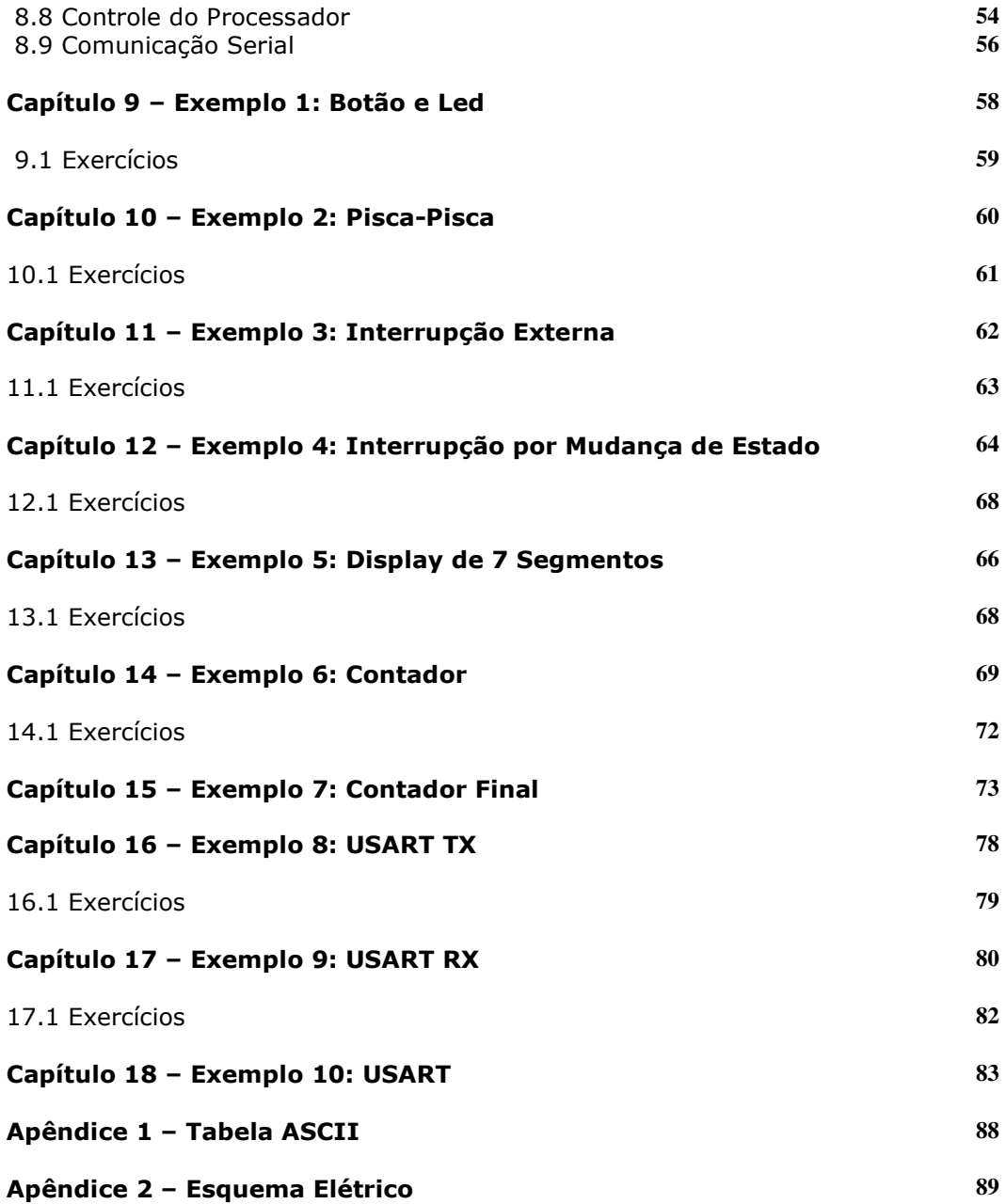